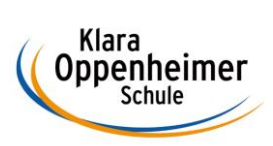

## **Arbeitsaufträge KW 21 – 25.05.2020 bis zum 29.05.2020**

## Klasse: 11 BM 3 **GRUPPE B**

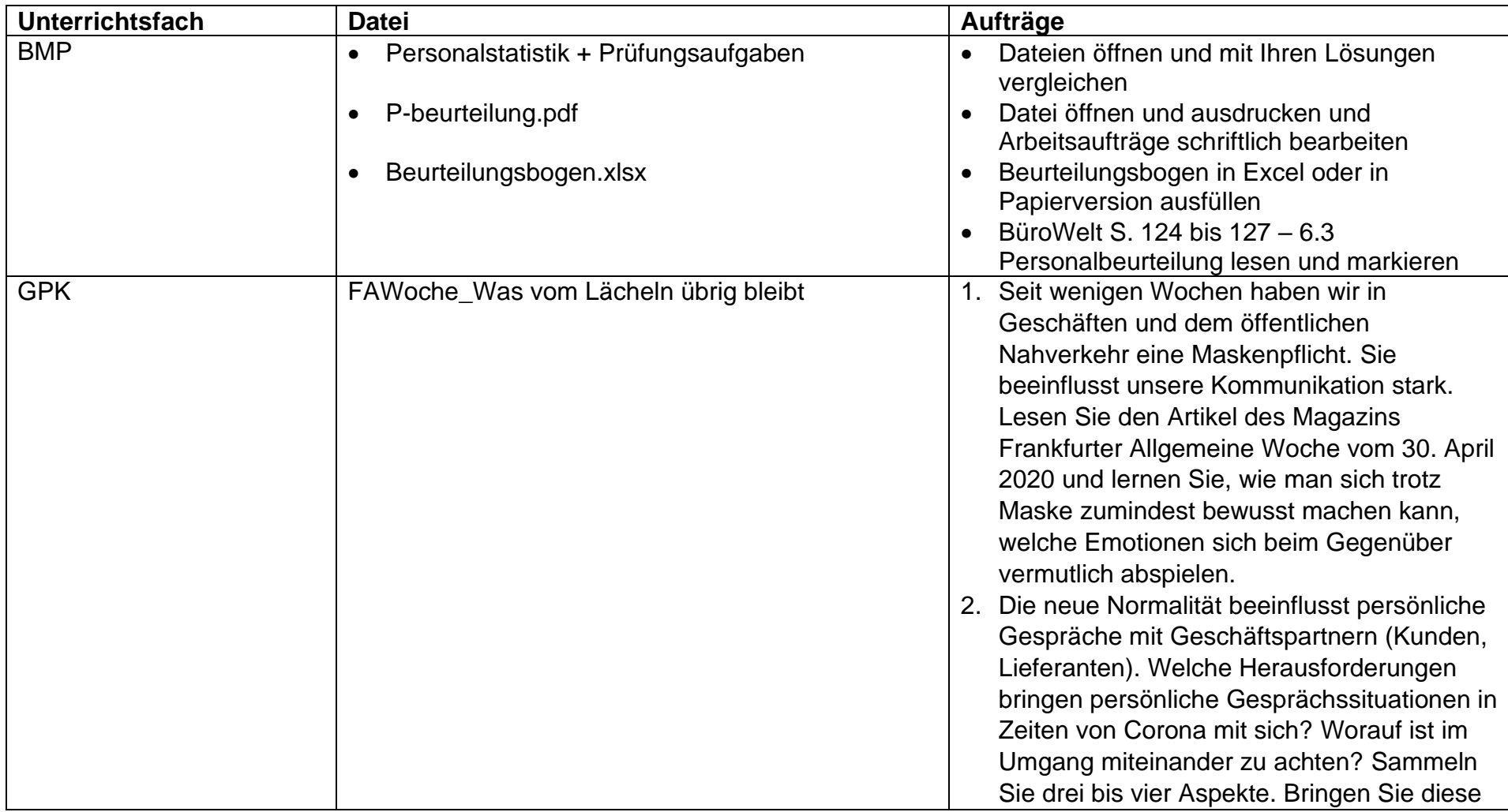

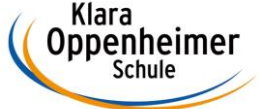

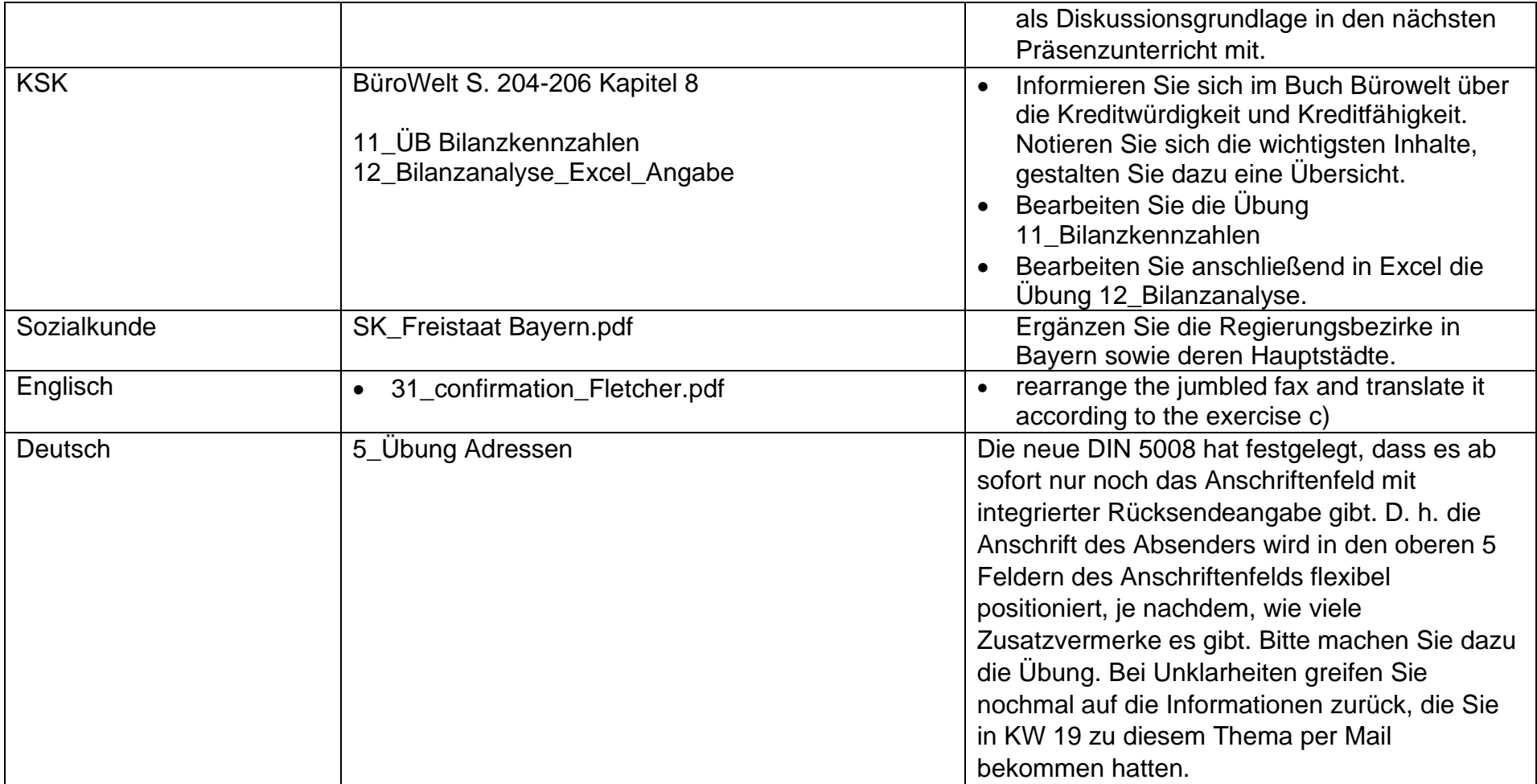